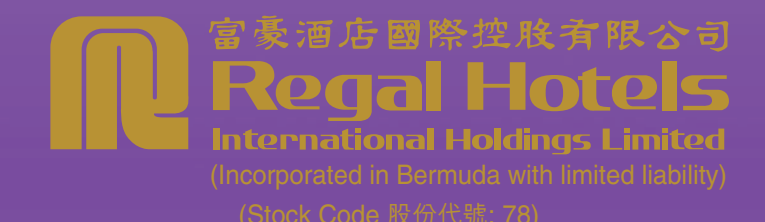

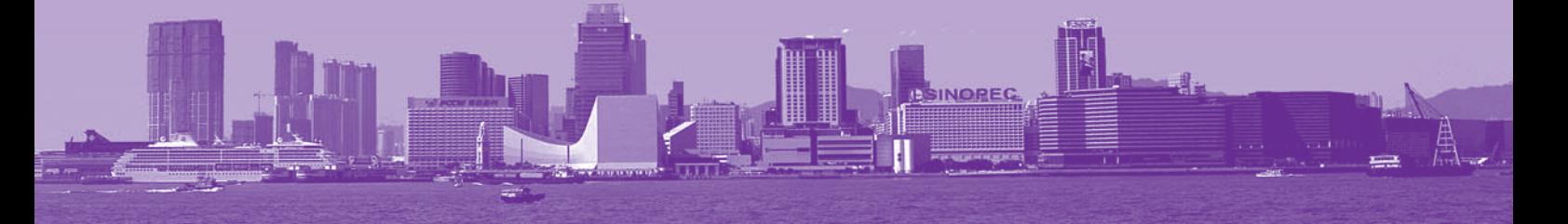

## MTERIM REPORT